Bulk Media Downloader Кряк Скачать

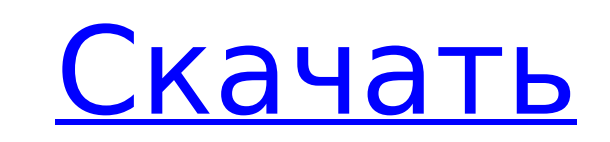

 $\overline{1/4}$ 

### **Bulk Media Downloader Crack + PC/Windows**

Теперь вы можете загружать медиафайлы один за другим. С помощью Bulk Media Downloader вы можете загружать медиафайлы один за другим, ничего не делая. Массовый медиа-загрузчик: - Отображение предварительного просмотра изоб изображения, чтобы отслеживать его. - Полная настройка, так что вы можете сделать это самостоятельно. - Выберите цвет фона, шрифт и другие параметры настройки. - Переключить его видимость. - Автоматически загружать изображ с панели расширения. - Настройте место загрузки. Мысли? Отзывы? Подробно? Размещено: 22 октября 2008 г., 06:40 по тихоокеанскому времени. Размещено: 23 октября 2008 г., 11:01 по тихоокеанскому времени. ЛУЧШЕЕ расширение Ch тихоокеанскому времени. НЕКОТОРЫЕ ПЛОХИЕ ВЕЩИ - UGHH!! Размещено: 28 декабря 2008 г., 14:21 по тихоокеанскому времени. Размещено: 01 фев 2009 07:49 PST Заметил, что он пока НЕ работает с определенными видео/аудиофайлами в ОСТАНОВИТ работу, очень нехорошо :( Размещено: 12 мая 2009 г., 07:54 по тихоокеанскому времени. Размещено: 11 августа 2009 г., 16:29 по тихоокеанскому времени. Отличное расширение, но было бы неплохо загружать видео со ст него есть потенциал, но его необходимо настроить для загрузки файлов определенного типа. Например: попробуйте скачать папку .rar с файлами .mp3. Размешено: 12 сентября 2009 г., 23:22 по тихоокеанскому времени. Размешено: 1 времени. Ставлю лайк, работает отлично, пользоваться удобно. Размещено: 25 сентября 2009 г., 18:06 по тихоокеанскому времени. Размещено: 29 сентября 2009 г., 08:54 по тихоокеанскому времени. Я использую это расширение неко медиафайлов на рабочий стол. Попробовав несколько, этот стал моим фаворитом. Опубликовано: 29 сен 2009 23

С помощью Bulk Media Downloader вы можете сэкономить массу времени, загружая медиа-ресурсы прямо из браузера Chrome. Поддержка Chromecast: Получите свободу наслаждаться любимым контентом с любого устройства с помощью этог вкладки, просто щелкнув значок расширения. Расширение предлагает несколько инструментов, а именно кнопки «Медиа», «Фильтры», «Тип» и «Сохранить». Загрузить», чтобы сохранить все медиафайлы на вкладке. Фильтры: В этом разд тип мультимедиа вы хотите загрузить. Вы можете точно настроить фильтры загрузки в соответствии с тем, что вы хотите сохранять: После загрузки носителя его местоположение сохраняется, и вы можете загрузить его непосредстве 25 октября 2015 г. Посмотреть полное описание \*\*Только для опытных пользователей\*\* Бесплатные темы позволяют загрузить предпочитаемую тему за несколько шагов. Загрузка файла темы довольно проста. Но как насчет того, чтобы можете просматривать тысячи тем одновременно и просто загружать ту, которая подходит вам больше всего. Так что же такое темы? Давай выясним. Функции : ✔ Перетащите загруженный файл на главную панель инструментов вашего бр ее. ✔ Более 1000 тем. ✔ Каждая тема бывает разных цветов и размеров. ✔ У бесплатных тем гораздо больше шансов получить качественную тему. ✔ Темы обычно совместимы со всеми вашими основными браузерами. ✔ Вы можете легко уп компьютерах с Windows или Mac, а не только в Chrome. ✔ Если вы ищете определенную тему, которой нет в нашем каталоге, наша команда всегда готова вам помочь. Просто напишите сообщение, и мы обо всем позаботимся. ✔ БЕСПЛАТН установки программного обеспечения. 1709e42c4c

 $2/4$ 

## **Bulk Media Downloader**

# **Bulk Media Downloader Product Key Full**

Загрузка нескольких медиа-ресурсов за один раз Поддерживает: Картинки Документы Видео Аудио Архивы URL-адреса Работает на: Хром 63 Хром 69 Хром 69 Хром 69 Хром 69 Хром 69 Хром 69 Хром 70 Хром 72 Последние комментарии Имя: времени. Отвечать! Имя: Деннис А. Комментарий: Мне очень нравится это расширение! Я все еще нахожусь в процессе изучения всех его функций, поэтому я не смог использовать его так часто, как хотел. Было бы неплохо узнать, ка Отвечать! Имя: Джозеф А. Комментарий: Если я поставлю маркер на картинку и нажму скачать, она загрузит картинку. Имя: Лоренцо Г. Комментарий: как я могу изменить эти настройки загрузки. Имя: Серхио М. Комментарий: мне нрав день молитв открытых дверей У нас есть о чем помолиться прямо сейчас, и сейчас самое подходящее время для этого. Это похоже на 24-часовую молитвенную цепочку. Мы поговорили со многими из наших друзей и родственников, и мно провести 4 часа служения и 5 часов евангелизации через служение открытых дверей в этом районе. Четыре часа работы включали в себя помощь с двумя дошкольными программами, классом для малышей и обучением семьи коренных амери не видели иностранцев. 5 часов евангелизации включали в себя посещение двух домов, в которые была приглашена команда Open Doors, а также две встречи на улицах. Сама аутрич-встреча представляла собой четырехчасовую пешеходн

#### **What's New In?**

Захватить медиа-ресурсы в браузере легко, но этот процесс может стать настоящей головной болью. Обычные инструменты, такие как Downloader Pro или Downloader Pro или Download Squad, не предназначены для быстрого доступа. Р образом, вы можете позволить инструменту автозагрузки обращаться к этим неуловимым ресурсам, или вы можете обрабатывать их вручную. Нет кнопки категории, фильтра или сортировки, а также возможности указать имена файлов или взаимодействия. Расширение Chrome: ОС Х: Горячие проводники Важно Все хорошо 4 потрясающий БТЖ Расширение отличное, как раз то, что мне нужно. Было бы здорово, если бы он был доступен во всех моих других браузерах, чтобы я стимул, созданный актом лишения свободы, вынуждает заключенного совершить новые преступления или стать угрозой для общества, чтобы добиться его освобождения». 1 Ф. Харпер и др., Джеймс Т. Кандифф и К.А. Уилсон, Федеральны

 $3/4$ 

# **System Requirements For Bulk Media Downloader:**

8 Mindows XP Bunдoyc виста Windows 8 Mac OS X (10.5 или новее) Не менее 4 ГБ свободного места на жестком диске 128 МБ ОЗУ Дополнительные примечания: Windows 10: Предоставленная сборка игры будет работать только на Windows eab4bca80e